# Package 'stuart'

August 5, 2019

<span id="page-0-0"></span>Type Package Title Subtests Using Algorithmic Rummaging Techniques Version 0.8.0 Date 2019-08-01 Description Construct subtests from a pool of items by using ant-colonyoptimization, genetic algorithms, brute force, or random sampling. Schultze (2017) <doi:10.17169/refubium-622>. License GPL-3 **Depends**  $R (= 3.5.0)$ Imports stats, utils **Suggests** parallel, lavaan  $(>= 0.5.18)$ , MplusAutomation  $(>= 0.7-2)$ , graphics RoxygenNote 6.1.1 Encoding UTF-8 NeedsCompilation no Author Martin Schultze [aut, cre] Maintainer Martin Schultze <schultze@psych.uni-frankfurt.de> Repository CRAN Date/Publication 2019-08-05 14:10:02 UTC

# R topics documented:

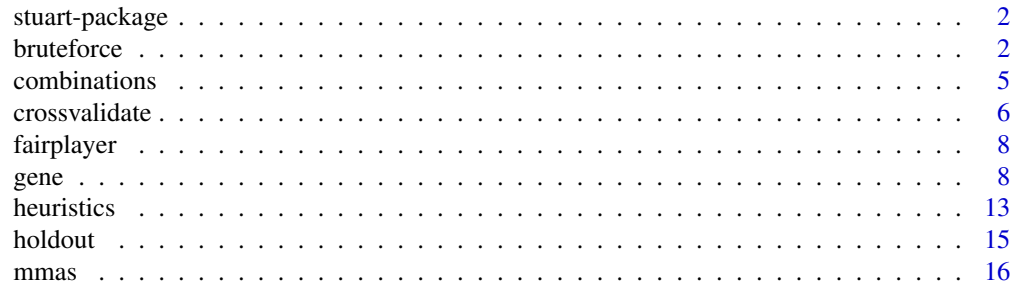

#### <span id="page-1-0"></span>2 bruteforce **bruteforce bruteforce bruteforce bruteforce bruteforce bruteforce**

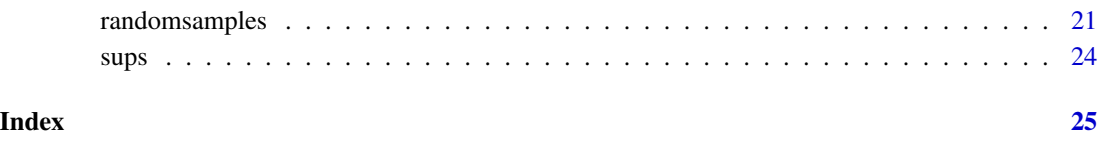

stuart-package *STUART: Subtests Using Algorithmic Rummaging Techniques*

#### Description

The STUART-Package automates the generation of subtests from a given set of items within the confines of confirmatory factor analysis.

#### Functionality

Using this package subtests can be generated in four different ways: using a pseudo-random approach rooted in Ant-Colony-Optimization via the [mmas](#page-15-1)-function, using a simple genetic algorithm via the [gene](#page-7-1)-function, using a brute-force approach via the aptly named [bruteforce](#page-1-1)-function, or by random chance, using the [randomsamples](#page-20-1)-function.

Addtionally, there are some convenience functions which are more or less useful. The [combinations](#page-4-1)function can be used to determine the number of possible subtests to inform a decision on which selection approach to use. The [crossvalidate](#page-5-1)-function can be used to evaluate the quality of a selection in a different (sub-)sample. To add to this functionality, the [holdout](#page-14-1)-function randomly splits the data into a calibration and a validation sample. The [heuristics](#page-12-1)-function can be used to extract the formatting of heuristic matrices which can be provided to the [mmas](#page-15-1)-function.

The package also provides two datasets: the [sups](#page-23-1) dataset and the [fairplayer](#page-7-2) dataset.

#### Author(s)

Maintainer: Martin Schultze <schultze@psych.uni-frankfurt.de>

<span id="page-1-1"></span>bruteforce *Subtest construction using a brute-force approach*

## Description

Construct subtests from a given pool of items using a brute-force approach (i.e. by estimating all possible combinations).

#### bruteforce 3

# Usage

```
bruteforce(data, factor.structure, capacity = NULL,
  item.invariance = "congeneric", repeated.measures = NULL,
  long.invariance = "strict", mtmm = NULL,
 mtmm.invariance = "configural", grouping = NULL,
 group.invariance = "strict", auxiliary = NULL, use.order = FALSE,
  software = "lavaan", cores = NULL, objective = objective.preset,
  ignore.errors = FALSE, analysis.options = NULL,
  suppress.model = FALSE, request.override = 10000, filename = NULL)
```
#### Arguments

data A data.frame containing all relevant data.

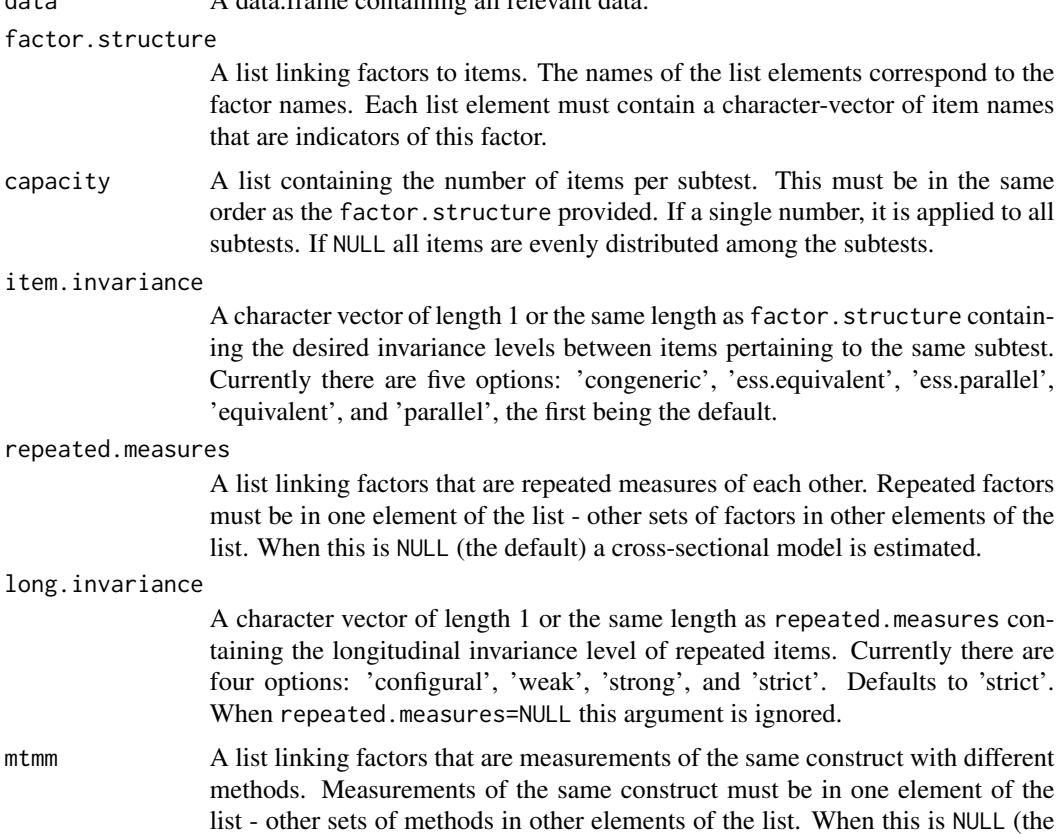

```
mtmm.invariance
                  A character vector of length 1 or the same length as mtmm containing the invari-
                  ance level of MTMM items. Currently there are five options: 'none', 'configu-
                  ral', 'weak', 'strong', and 'strict'. Defaults to 'configural'. With 'none' differing
                  items are allowed for different methods. When mtmm=NULL this argument is ig-
                  nored.
grouping The name of the grouping variable. The grouping variable must be part of data
                  provided and must be a numeric variable.
```
default) a single method model is estimated.

<span id="page-3-0"></span>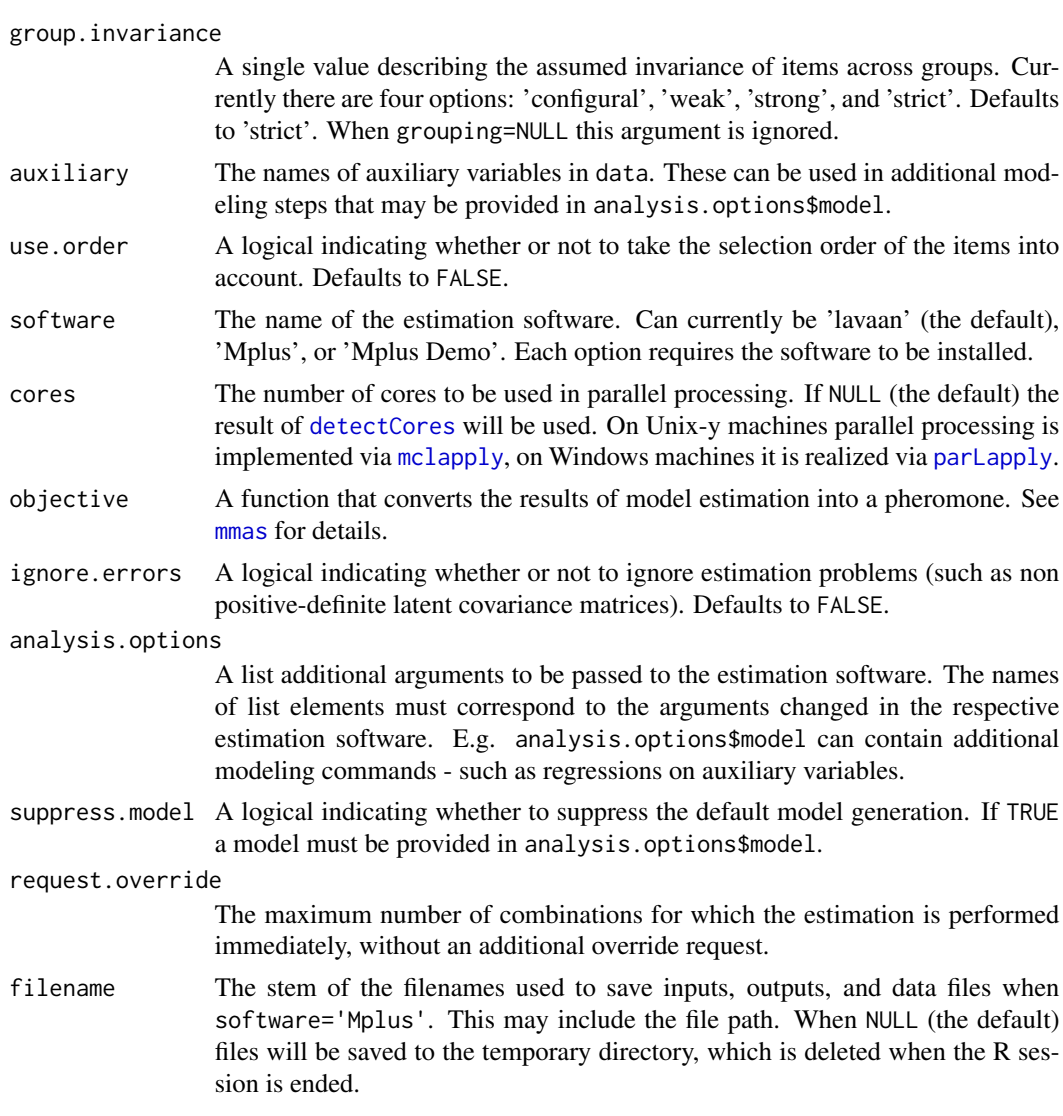

# Value

Returns an object of the class stuartOutput for which specific summary and plot methods are available. The results are a list.

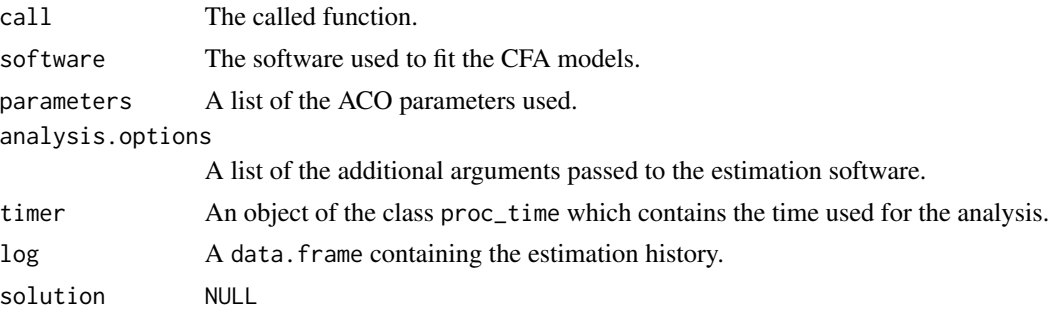

# <span id="page-4-0"></span>combinations 5

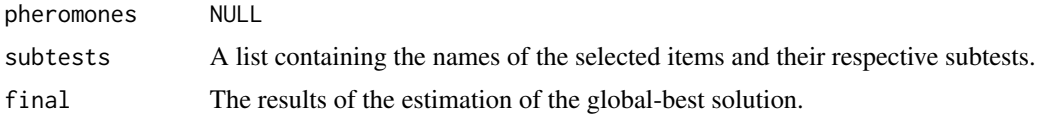

# Author(s)

Martin Schultze

## See Also

[mmas](#page-15-1), [gene](#page-7-1), [randomsamples](#page-20-1), [combinations](#page-4-1)

#### Examples

```
# Bruteforce selection in a minimal example
# selecting 3 of 5 items
# requires lavaan
data(fairplayer)
fs <- list(ra = names(fairplayer)[53:57])
sel <- bruteforce(fairplayer, fs, 3,
 cores = 1) # number of cores set to 1
summary(sel) # Fit is perfect because of just-identified model
```
<span id="page-4-1"></span>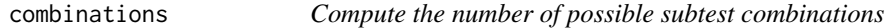

# Description

Used to compute the number of possible subtest constellations prior to performing item selection.

#### Usage

```
combinations(data, factor.structure, capacity = NULL,
  repeated.measures = NULL, mtmm = NULL, use.order = FALSE, ...)
```
#### Arguments

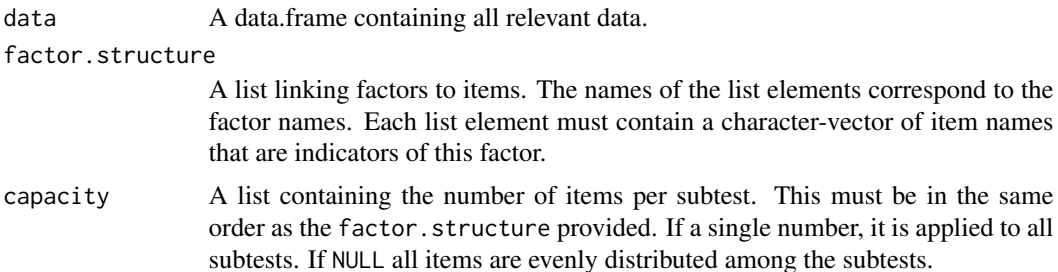

<span id="page-5-0"></span>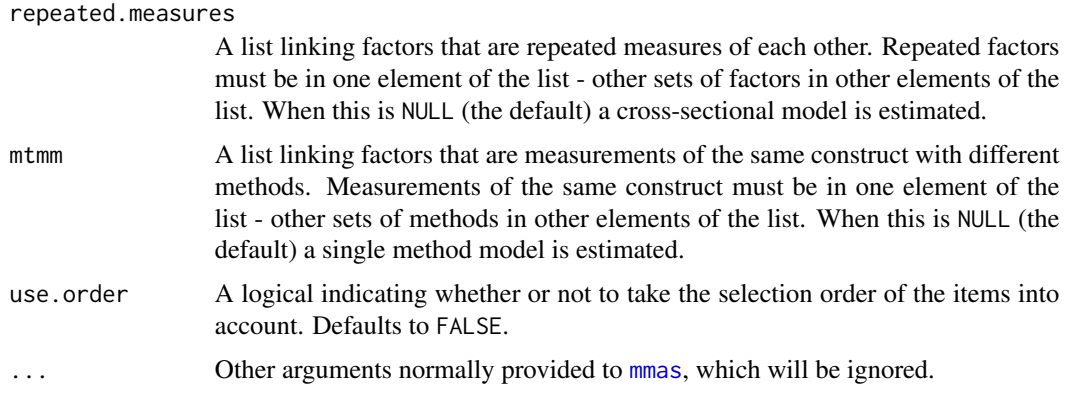

# Value

Returns the number of possible subtest constellations.

# Author(s)

Martin Schultze

# See Also

[bruteforce](#page-1-1), [mmas](#page-15-1), [gene](#page-7-1)

#### Examples

```
# Determine number of combinations in a simple situation
data(fairplayer)
fs <- list(si = names(fairplayer)[83:92])
combinations(fairplayer, fs, 4)
# Number of combinations with repeated measures
data(fairplayer)
fs <- list(si1 = names(fairplayer)[83:92],
  si2 = names(fairplayer)[93:102],
  si3 = names(fairplayer)[103:112])
repe <- list(si = c('si1', 'si2', 'si3'))
combinations(fairplayer, fs, 4, repeated.measures = repe)
```
<span id="page-5-1"></span>crossvalidate *Cross-Validate a Measurement Model*

# Description

Cross-validate a measurement model obtained from STUART.

# <span id="page-6-0"></span>crossvalidate 7 and 7 and 7 and 7 and 7 and 7 and 7 and 7 and 7 and 7 and 7 and 7 and 7 and 7 and 7 and 7 and 7 and 7 and 7 and 7 and 7 and 7 and 7 and 7 and 7 and 7 and 7 and 7 and 7 and 7 and 7 and 7 and 7 and 7 and 7 an

# Usage

crossvalidate(selection, old.data, new.data, filename = NULL)

# Arguments

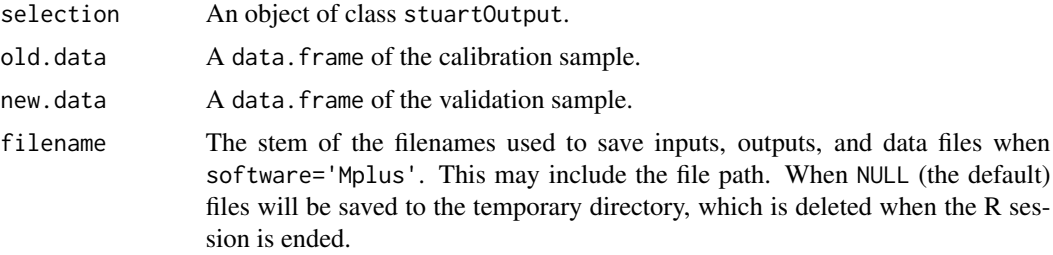

# Value

Returns a list containing the data.frame comparison and an object containing the model results of the four different invariance assumptions.

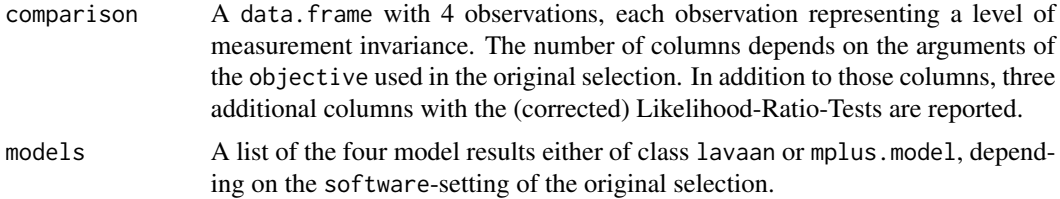

# Author(s)

Martin Schultze

# See Also

[holdout](#page-14-1), [mmas](#page-15-1), [bruteforce](#page-1-1)

```
# Split data into two halves
data(fairplayer)
half1 <- fairplayer[1:72,]
half2 <- fairplayer[73:143,]
# Simple example from bruteforce
fs <- list(ra = names(fairplayer)[53:57])
sel <- bruteforce(half1, fs, 3,
  cores = 1) # number of cores set to 1
# Validation
crossvalidate(sel, half1, half2)
```

```
8 generation of the state of the state of the state of the state of the state of the state of the state of the
```

```
# Using the 'holdout' function for data split
data(fairplayer)
split <- holdout(fairplayer, seed = 55635)
# Simple example from bruteforce
fs <- list(ra = names(fairplayer)[53:57])
sel <- bruteforce(split, fs, 3,
 cores = 1) # number of cores set to 1
# Validation
crossvalidate(sel, split)
```
<span id="page-7-2"></span>fairplayer *MTMM fairplayer Intervention Data (2009)*

#### **Description**

Self- and teacher-reported empathy (8 item scale), relational aggression (5 item scale), and social intelligence (10 item scale) at three different occasions.

#### Format

A data frame with 143 observations on 142 variables. The variable names consist of an initial letter indicating the source (s: self-report, t: teacher-report), two letters indicating the construct (EM: empathy, RA: relational aggression, SI: social intelligence), a number indicating the item number on the scale, and a "t" followed by a number indicating the measurement occasion.

#### Source

Bull, H., Schultze, M., Scheithauer, H. (2009) School-based prevention of bullying and relational aggression: The fairplayer.manual. European Journal of Developmental Science, 3:313-317.

Schultze, M. (2012). Evaluating What The Crowd Says. A longitudinal structural equation model for exchangeable and structurally different methods for evaluating interventions. Unpublished Diploma Thesis.

<span id="page-7-1"></span>gene *Subtest construction using a simple genetic algorithm*

#### Description

Construct subtests from a given pool of items using a simple genetic algorithm. Allows for multiple constructs, occasions, and groups.

gene to the set of the set of the set of the set of the set of the set of the set of the set of the set of the set of the set of the set of the set of the set of the set of the set of the set of the set of the set of the s

# Usage

```
gene(data, factor.structure, capacity = NULL, item.weights = NULL,
  item.invariance = "congeneric", repeated.measures = NULL,
  long.invariance = "strict", mtmm = NULL,
 mtmm.invariance = "configural", grouping = NULL,
 group.invariance = "strict", auxiliary = NULL, use.order = FALSE,
  software = "lavaan", cores = NULL, objective = objective.preset,
  ignore.errors = FALSE, generations = 128, individuals = 64,
  elitism = 1/individuals, reproduction = 0.5, mutation = 0.1,
 mating.index = 1, mating.size = 0.25, mating.criterion = "fitness",
  tolerance = 1e-04, analysis.options = NULL, suppress.model = FALSE,
  seed = NULL, filename = NULL)
```
#### Arguments

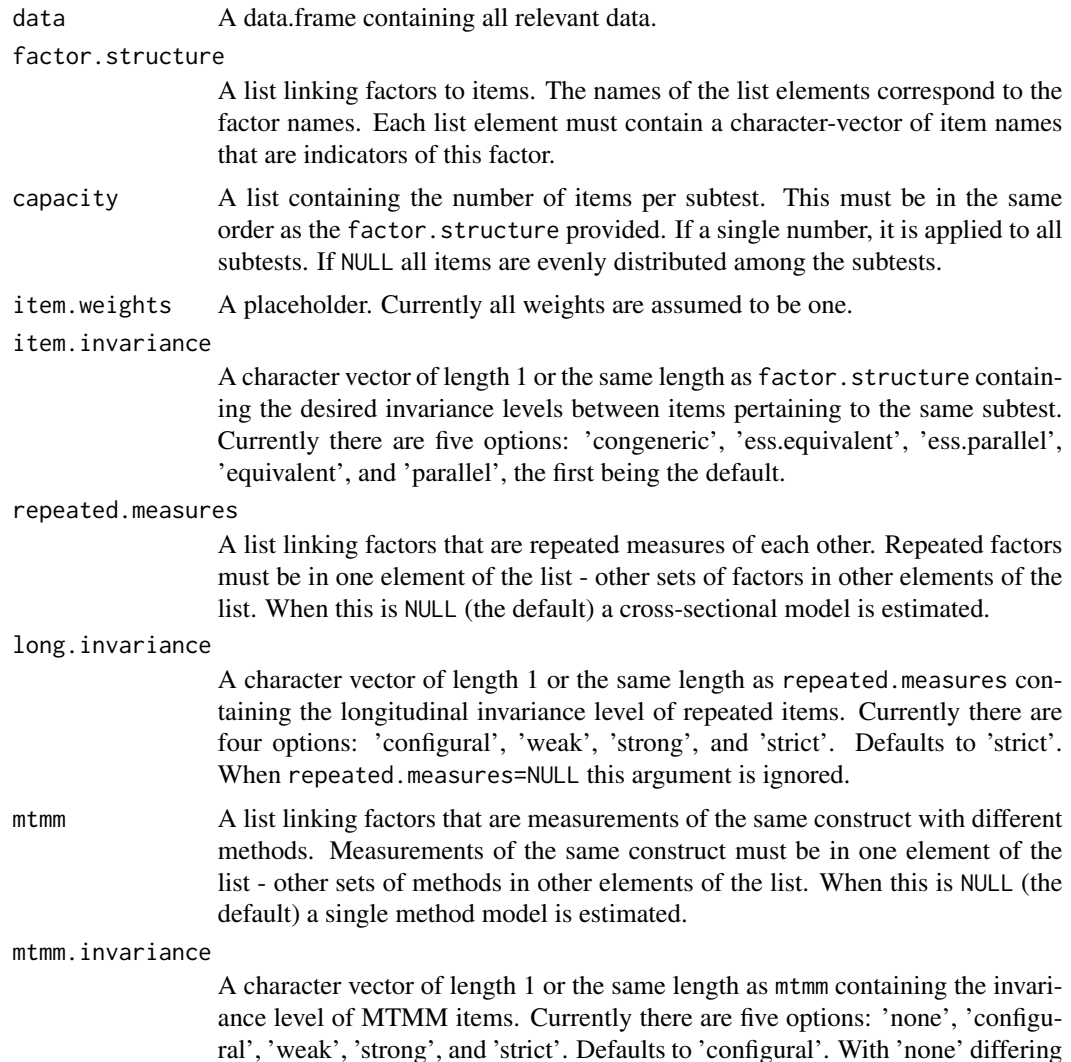

<span id="page-9-0"></span>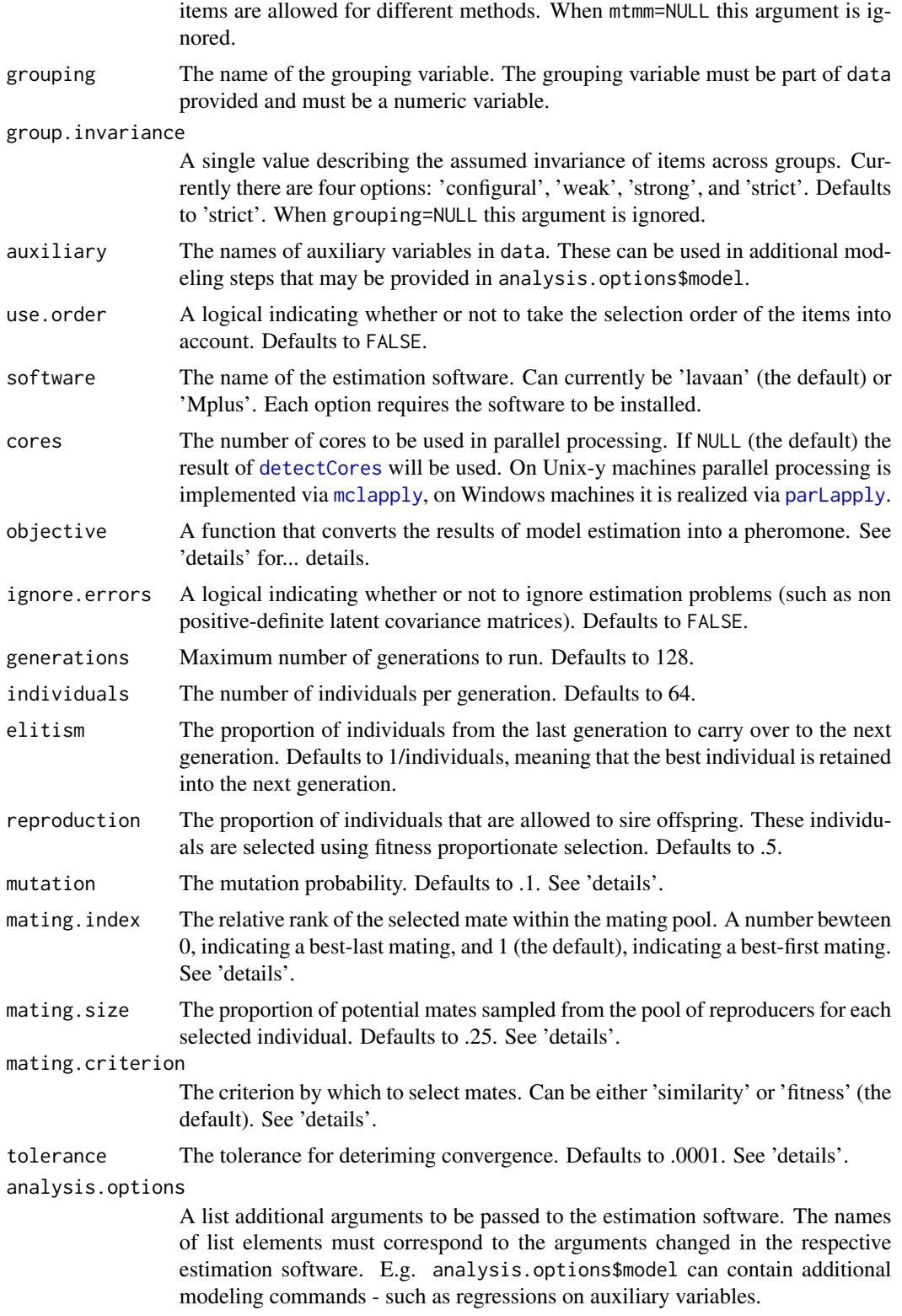

<span id="page-10-0"></span>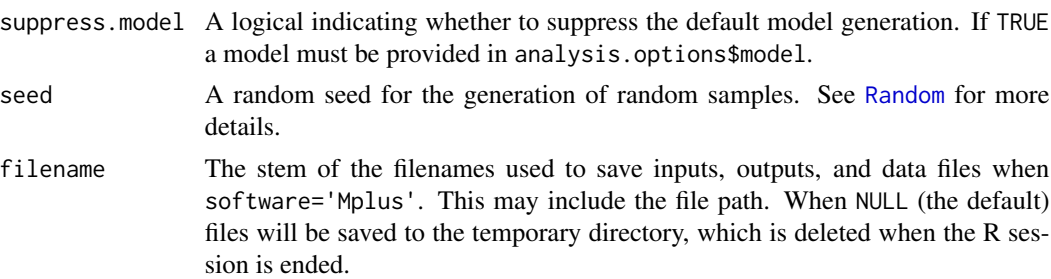

#### **Details**

The pheromone function provided via objective is used to assess the quality of the solutions. These functions can contain any combination of the fit indices provided by the estimation software. When using Mplus these fit indices are 'rmsea', 'srmr', 'cfi', 'tli', 'chisq' (with 'df' and 'pvalue'), 'aic', 'bic', and 'abic'. With lavaan any fit index provided by [inspect](#page-0-0) can be used. Additionally 'crel' provides an aggregate of composite reliabilites, 'rel' provides a vector or a list of reliability coefficients for the latent variables, 'con' provides an aggregate consistency estimate for MTMM analyses, and 'lvcor' provides a list of the latent variable correlation matrices. For more detailed objective functions 'lambda', 'theta', 'psi', and 'alpha' provide the model-implied matrices. Per default a pheromone function using 'crel', 'rmsea', and 'srmr' is used. Please be aware that the objective must be a function with the required fit indices as (correctly named) arguments.

The genetic algorithm implemented selects parents in a two-step procedure. First, a fitness proportionate selection is performed to select inviduals times reproduction viable parents. Then, the non-self-adaptive version of mating proposed by Galán, Mengshoel, and Pinter (2013) is used to perform mating. In contrast to the original article, the mating.index and mating.size are handled as proportions, not integers. Similarity-based mating is based on the Jaccard Similarity. Mutation is currently always handled as an exchange of the selection state between two items. This results in mutation selecting one item that was not selected prior to mutation and dropping one item selected prior to mutation. Convergence is checked via the variance of the global-best values on the objective function, as proposed by Bhandari, Murthy, and Pal (2012). To avoid false convergence in the early search, the lower of either 10% of the generations or 10 generations must be completed, before convergence is checked. For generalizability over different functions provided to objective, these are scaled to the first global-best found.

#### Value

Returns an object of the class stuartOutput for which specific summary and plot methods are available. The results are a list.

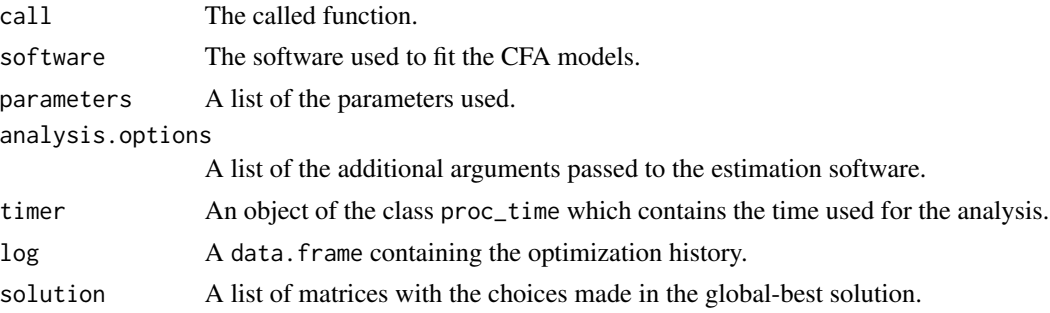

<span id="page-11-0"></span>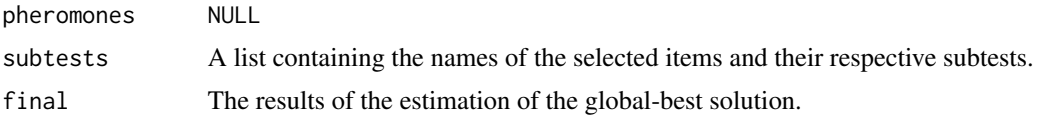

# Author(s)

Martin Schultze

# References

Bhandari, D., Murthy, C.A., & Pal, S.K. (2012). Variance as a Stopping Criterion for Genetic Algorithms with Elitist Model. Fundamenta Informaticae, 120, 145-164. doi:10.3233/FI-2012-754

Galán, S.F., Mengshoel, O.J., & Pinter, R. (2013). A novel mating approach for genetic algorithms. Evolutionary Computation, 21(2), 197-229. doi:10.1162/EVCO\_a\_00067

# See Also

[bruteforce](#page-1-1), [mmas](#page-15-1), [randomsamples](#page-20-1)

```
# Genetic selection in a simple situation
# requires lavaan
# number of cores set to 1 in all examples
data(fairplayer)
fs \leftarrow list(si = names(fairplayer)[83:92])# minimal example
sel <- gene(fairplayer, fs, 4,
  generations = 1, individuals = 10, # minimal runtime, remove for application
  seed = 55635, cores = 1)
summary(sel)
# longitudinal example
data(fairplayer)
fs \le list(si1 = names(fairplayer)[83:92],
  si2 = names(fairplayer)[93:102],
  si3 = names(fairplayer)[103:112])
repe <- list(si = c('si1', 'si2', 'si3'))
# run to convergence
# switching to best-last mating and 50\% mating size
sel <- gene(fairplayer, fs, 4,
  repeated.measures = repe, long.invariance = 'strong',
  mating.index = 0, mating.size = .5,
  seed = 55635, cores = 1)# forcing a run through all generations
```
#### <span id="page-12-0"></span>heuristics 13

```
# by disabling the variance convergence rule
sel <- gene(fairplayer, fs, 4,
 repeated.measures = repe, long.invariance = 'strong',
 tolerance = 0, seed = 55635,
 cores = 1)
```
<span id="page-12-1"></span>heuristics *Generating heuristics for the use in STUART subtest construction*

# Description

Creates uninformative heuristic matrices for the use in [mmas](#page-15-1).

# Usage

```
heuristics(data, factor.structure, capacity = NULL,
  repeated.measures = NULL, mtmm = NULL, grouping = NULL,
  localization = "nodes", ...)
```
# Arguments

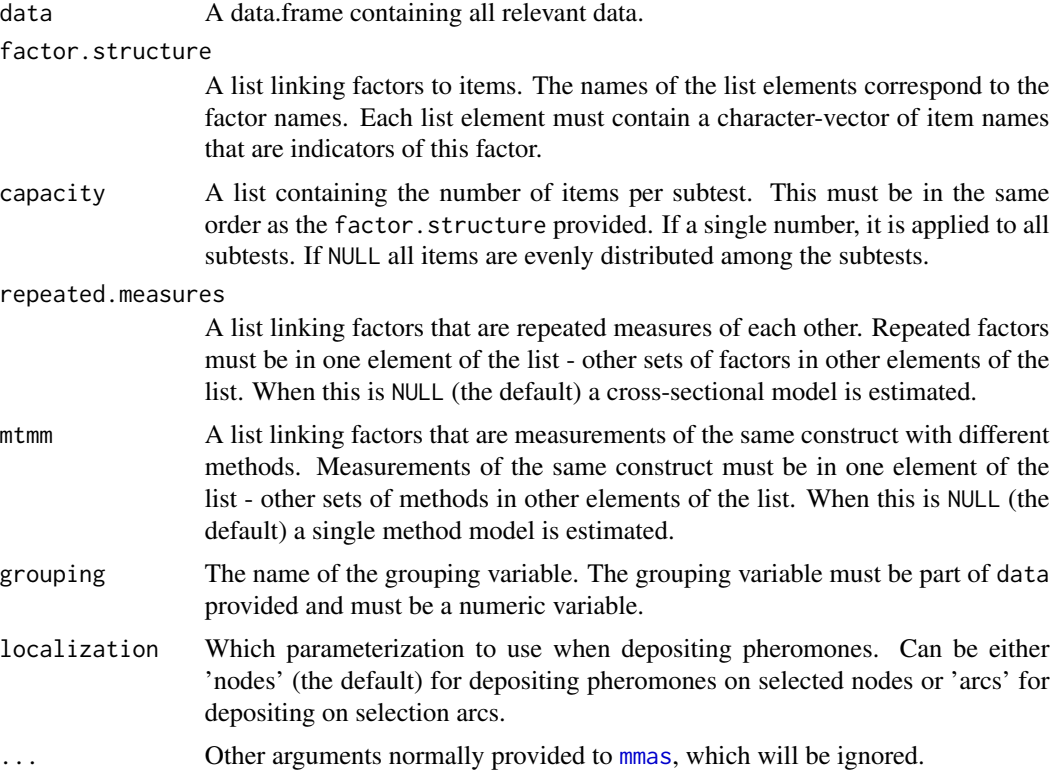

# Details

This function generates a list of matrices which can be used as heuristics for all STUART constructions. This is mainly intended to write the structure of the heuristic matrices to an object, change components in line with theoretically derived heuristics and feed them back into [mmas](#page-15-1) via the heuristics argument. The generated heuristics will contain only 1s and 0s, making it no heuristic information. Selection probabilities can be altered by manipulating the contents of the object created by heuristics. Setting a value to 0 will result in prohibiting a certain choice to be made. Please note, that it will lead to unpredictable behavior if the diagonal elements of the matrices produced in the arcs parameterization are set to values other than 0.

# Value

Returns a list of the same length as the factor.structure argument provided.

#### Author(s)

Martin Schultze

# See Also

[mmas](#page-15-1)

```
# heuristics for node localization
data(fairplayer)
fs <- list(si = names(fairplayer)[83:92])
(heu <- heuristics(fairplayer, fs, 4))
# Define anchor-item
heu$si[1] <- 10000
heu
# heuristics for arc localization
data(fairplayer)
fs <- list(si = names(fairplayer)[83:92])
(heu <- heuristics(fairplayer, fs, 4, localization = 'arcs'))
# Define equal selection of odd and even items
heu$si[1:10,] <- c(rep(c(0, 1), 5), rep(c(1, 0), 5))
heu
```
<span id="page-13-0"></span>

<span id="page-14-1"></span><span id="page-14-0"></span>

# Description

Split a data. frame into two subsets for holdout validation.

# Usage

```
holdout(data, prop = 0.5, grouping = NULL, seed = NULL)
```
# Arguments

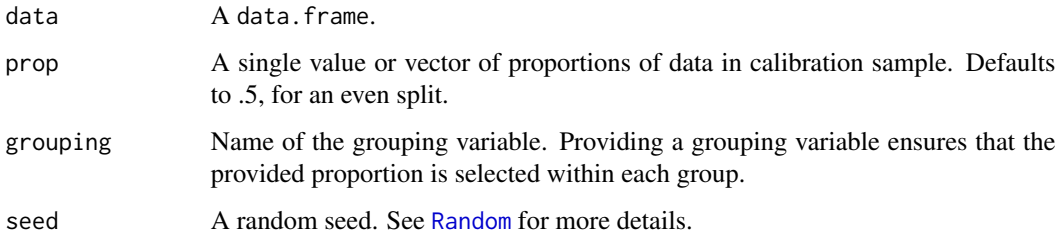

# Value

Returns a list containing two data.frames, called calibrate and validate. The first corresponds to the calibration sample, the second to the validation sample.

# Author(s)

Martin Schultze

# See Also

[crossvalidate](#page-5-1)

```
# seeded selection, 25% validation sample
data(fairplayer)
split <- holdout(fairplayer, .75, seed = 55635)
lapply(split, nrow) # check size of samples
```
# <span id="page-15-1"></span><span id="page-15-0"></span>Description

Construct subtests from a given pool of items using the classical Max-Min Ant-System (Stützle, 1998). Allows for multiple constructs, occasions, and groups.

#### Usage

```
mmas(data, factor.structure, capacity = NULL, item.weights = NULL,
  item.invariance = "congeneric", repeated.measures = NULL,
  long.invariance = "strict", mtmm = NULL,
 mtmm.invariance = "configural", grouping = NULL,
 group.invariance = "strict", auxiliary = NULL, use.order = FALSE,
  software = "lavaan", cores = NULL, objective = objective.preset,
  ignore.errors = FALSE, ants = 16, colonies = 256,
  evaporation = 0.95, alpha = 1, beta = 1, pheromones = NULL,
  heuristics = NULL, deposit = "ib", localization = "nodes",
 pbest = 0.005, tolerance = 0.5, schedule = "run",
  analysis.options = NULL, suppress.model = FALSE, seed = NULL,
  filename = NULL)
```
#### Arguments

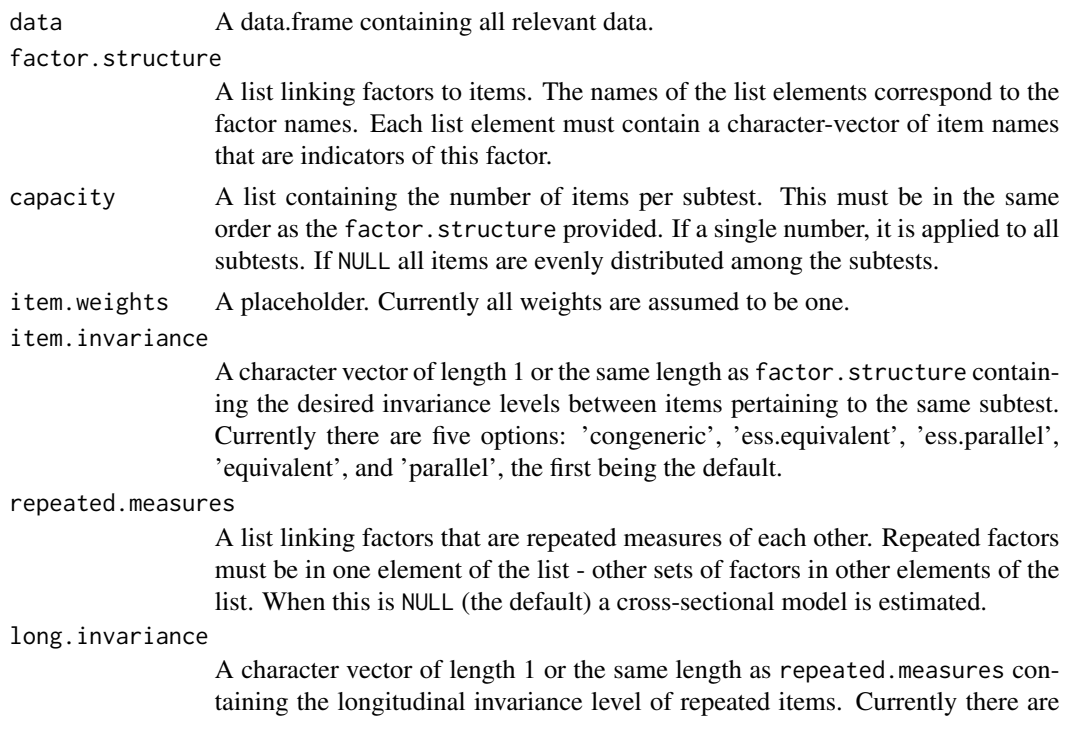

<span id="page-16-0"></span>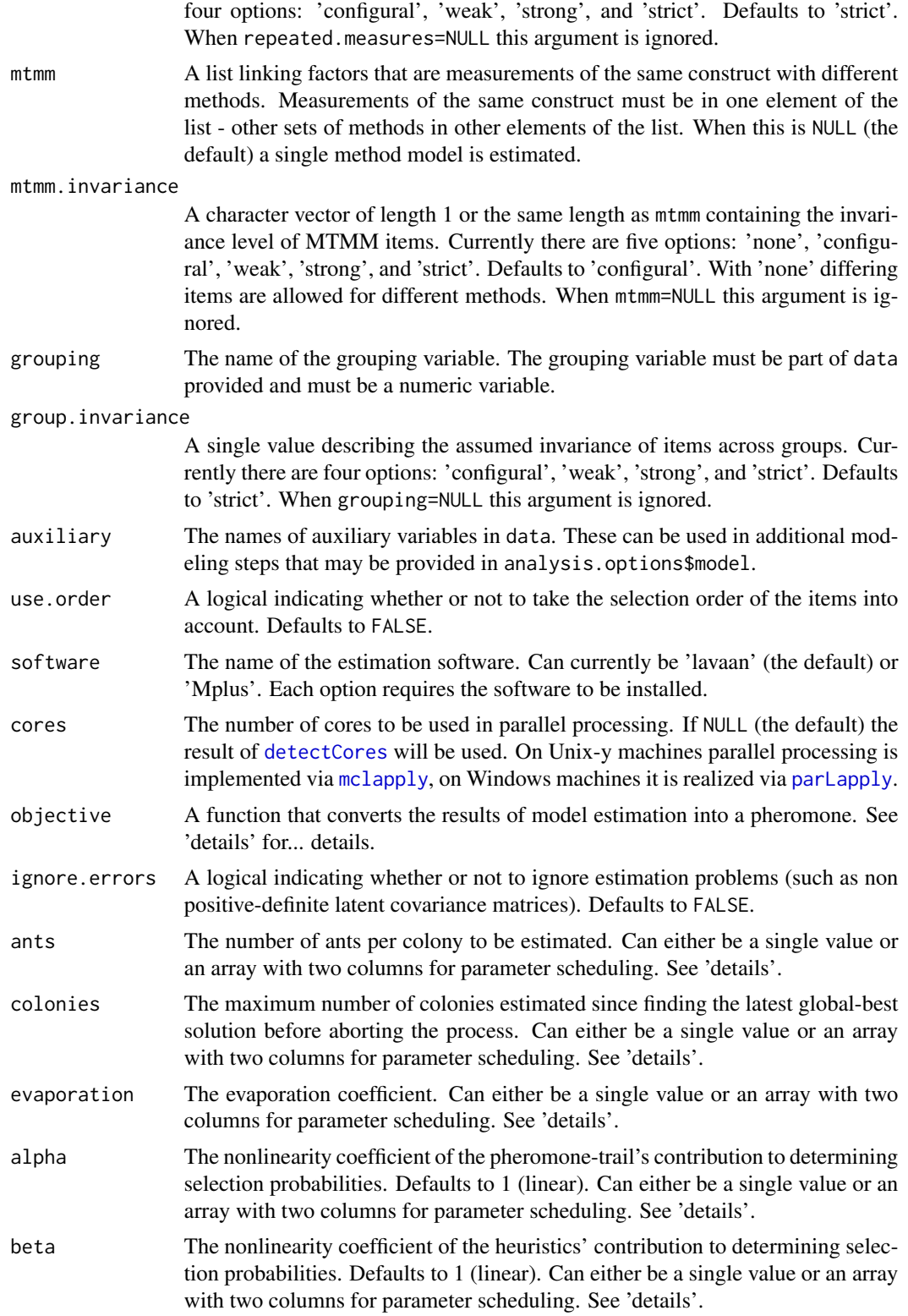

<span id="page-17-0"></span>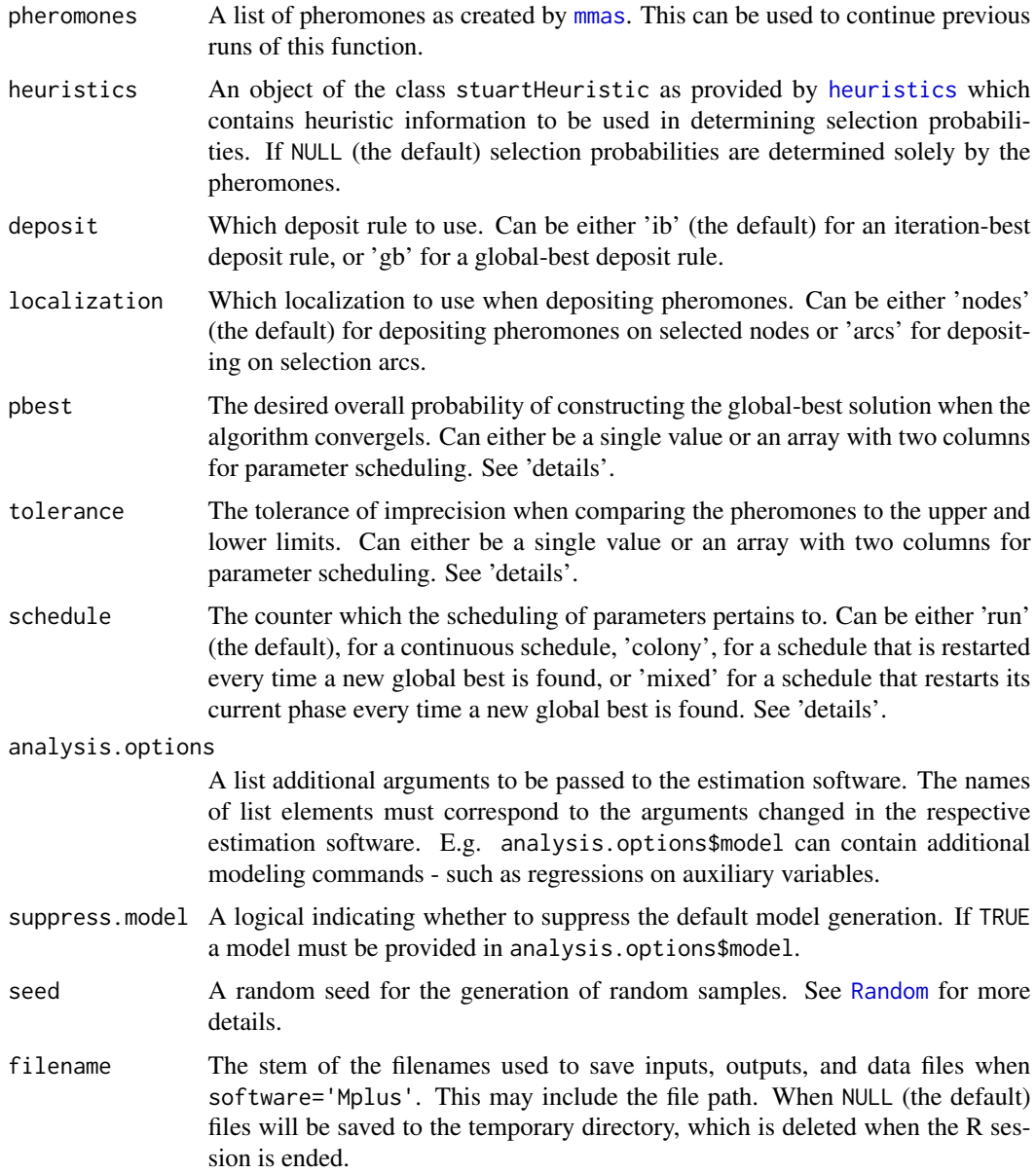

#### Details

The pheromone function provided via objective is used to assess the quality of the solutions. These functions can contain any combination of the fit indices provided by the estimation software. When using Mplus these fit indices are 'rmsea', 'srmr', 'cfi', 'tli', 'chisq' (with 'df' and 'pvalue'), 'aic', 'bic', and 'abic'. With lavaan any fit index provided by [inspect](#page-0-0) can be used. Additionally 'crel' provides an aggregate of composite reliabilites, 'rel' provides a vector or a list of reliability coefficients for the latent variables, 'con' provides an aggregate consistency estimate for MTMM analyses, and 'lvcor' provides a list of the latent variable correlation matrices. For more detailed objective functions 'lambda', 'theta', 'psi', 'alpha', and 'nu' provide the model-implied matrices.

#### mmas and the contract of the contract of the contract of the contract of the contract of the contract of the contract of the contract of the contract of the contract of the contract of the contract of the contract of the c

Per default a pheromone function using 'crel', 'rmsea', and 'srmr' is used. Please be aware that the objective must be a function with the required fit indices as (correctly named) arguments.

The scheduling of parameters is possible for the arguments ants, colonies, evaporation, pbest, alpha, beta, tolerance, and deposit. For all of these parameter scheduling is done when an array with two columns is provided. The first column of the array contains the timer, i.e. when to switch between parameter settings, the second column contains the values. The argument schedule can be used to select an absolute schedule (schedule='run'), a relative schedule which resets completely after a new global best is found (schedule='colony'), or a mixed version which resets the current phase of the schedule after a new global best is found (schedule='mixed'). When providing a parameter schedule for iterations 0, 3, and 10 using 'run' will result in a change after the third and the tenth iteration - irrespective of whether global best solutions were found. In contrast, using 'colony' will result in the first setting being used again once a new global best is found. This setting will then be used until iteration 3 (if no new best solution is found) before a switch occurs. If a new global best is found the setting will begin the sequence from the beginning. Using 'mixed' will result in the first setting being used until three consecutive iterations cannot produce a new global best. After this the second setting is used. If a new global best is found, the second setting is kept, but for the purpose of the schedule it is now iteration 3 again, meaning that the third setting will be used later than in a 'run' schedule.

# Value

Returns an object of the class stuartOutput for which specific summary and plot methods are available. The results are a list.

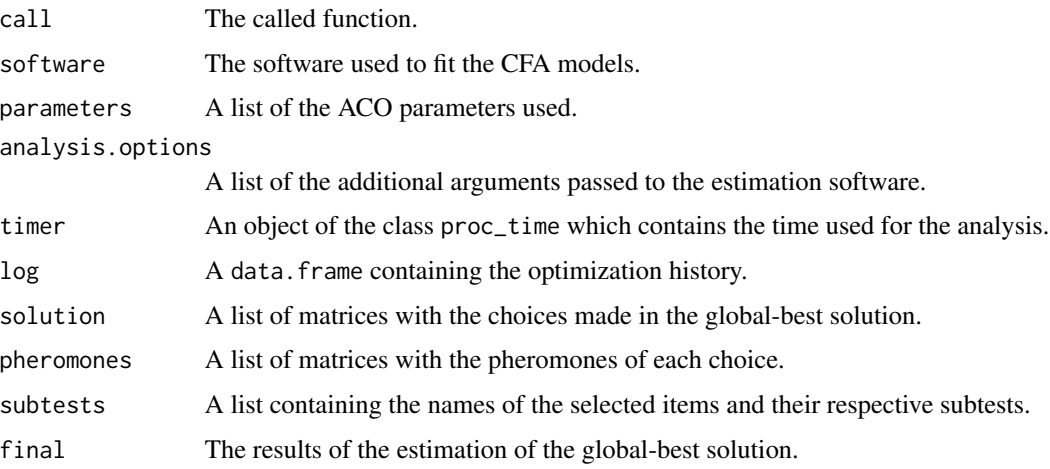

#### Author(s)

Martin Schultze

#### References

Stützle, T. (1998). Local search algorithms for combinatorial problems: Analysis, improvements, and new applications. Unpublished doctoral dissertation. Darmstadt: Fachbereich Informatik, Universität Darmstadt.

20 mmas and the contract of the contract of the contract of the contract of the contract of the contract of the contract of the contract of the contract of the contract of the contract of the contract of the contract of th

## See Also

[bruteforce](#page-1-1), [gene](#page-7-1), [randomsamples](#page-20-1), [heuristics](#page-12-1)

```
# MMAS in a simple situation
# requires lavaan
# number of cores set to 1 in all examples
data(fairplayer)
fs \le list(si = names(fairplayer)[83:92])
# minimal example
sel <- mmas(fairplayer, fs, 4,
  colonies = 0, ants = 10, # minimal runtime, remove for application
  seed = 55635, cores = 1)
summary(sel)
# longitudinal example
data(fairplayer)
fs \leftarrow list(si1 = names(fairplayer)[83:92],
 si2 = names(fairplayer)[93:102],
  si3 = names(fairplayer) [103:112])repe <- list(si = c('si1', 'si2', 'si3'))
# change evaporation rate after 10 and 20 colonies
sel <- mmas(fairplayer, fs, 4,
  repeated.measures = repe, long.invariance = 'strong',
  evaporation = cbind(c(0, 10, 20), c(.95, .8, .5)),seed = 55635, cores = 1)
# adding a predictor variable to selection model (using lavaan)
data(fairplayer)
fs <- list(si = names(fairplayer)[83:92])
add \leftarrow 'si ~ IGS'
sel <- mmas(fairplayer, fs, 4,
  auxiliary = 'IGS',
  analysis.options = list(model = add),
  seed = 55635, cores = 1)
# inspect regression (in lavaan)
lavaan::coef(sel$final)
# same example, maximizing regression weight
obj <- function(chisq, df, pvalue, rmsea, srmr, beta) {
 beta[1, 'IGS']
}
sel <- mmas(fairplayer, fs, 4,
```
<span id="page-19-0"></span>

#### <span id="page-20-0"></span>randomsamples 21

```
auxiliary = 'IGS',
 analysis.options = list(model = add),
 objective = obj,
 seed = 55635, cores = 1)# inspect regression (in lavaan)
lavaan::coef(sel$final)
```
<span id="page-20-1"></span>randomsamples *Generating random samples of Subtests*

#### **Description**

Construct a defined number of random subtests from a given pool of items.

#### Usage

```
randomsamples(data, factor.structure, capacity = NULL,
 item.invariance = "congeneric", repeated.measures = NULL,
 long.invariance = "strict", mtmm = NULL,
 mtmm.invariance = "configural", grouping = NULL,
 group.invariance = "strict", auxiliary = NULL, use.order = FALSE,
 software = "lavaan", cores = NULL, objective = objective.preset,
 ignore.errors = FALSE, analysis.options = NULL,
 suppress.model = FALSE, seed = NULL, request.override = 10000,
 filename = NULL, n = 1000, percentile = 100)
```
#### Arguments

data A data.frame containing all relevant data.

factor.structure

A list linking factors to items. The names of the list elements correspond to the factor names. Each list element must contain a character-vector of item names that are indicators of this factor.

capacity A list containing the number of items per subtest. This must be in the same order as the factor.structure provided. If a single number, it is applied to all subtests. If NULL all items are evenly distributed among the subtests.

item.invariance

A character vector of length 1 or the same length as factor. structure containing the desired invariance levels between items pertaining to the same subtest. Currently there are five options: 'congeneric', 'ess.equivalent', 'ess.parallel', 'equivalent', and 'parallel', the first being the default.

repeated.measures

A list linking factors that are repeated measures of each other. Repeated factors must be in one element of the list - other sets of factors in other elements of the list. When this is NULL (the default) a cross-sectional model is estimated.

<span id="page-21-0"></span>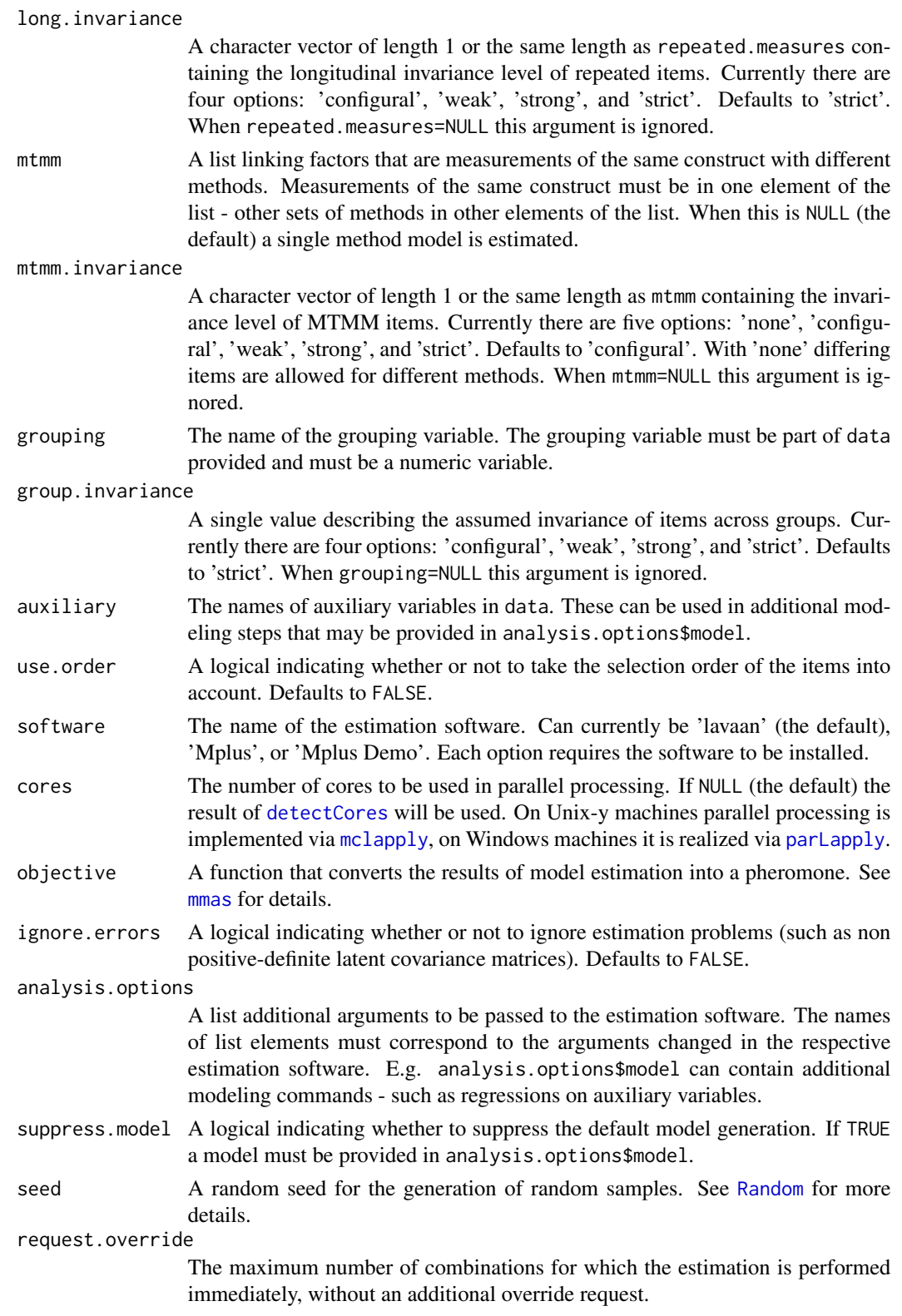

# <span id="page-22-0"></span>randomsamples 23

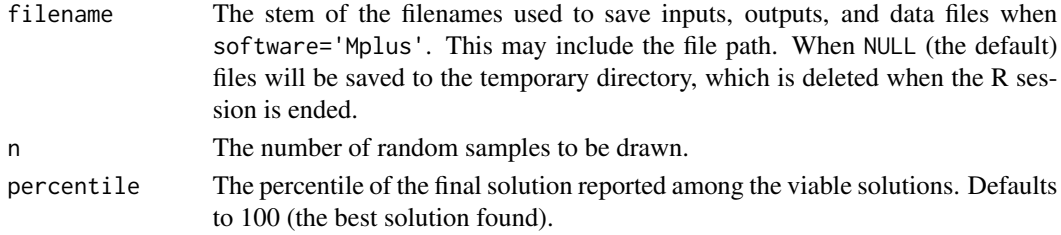

# Value

Returns an object of the class stuartOutput for which specific summary and plot methods are available. The results are a list.

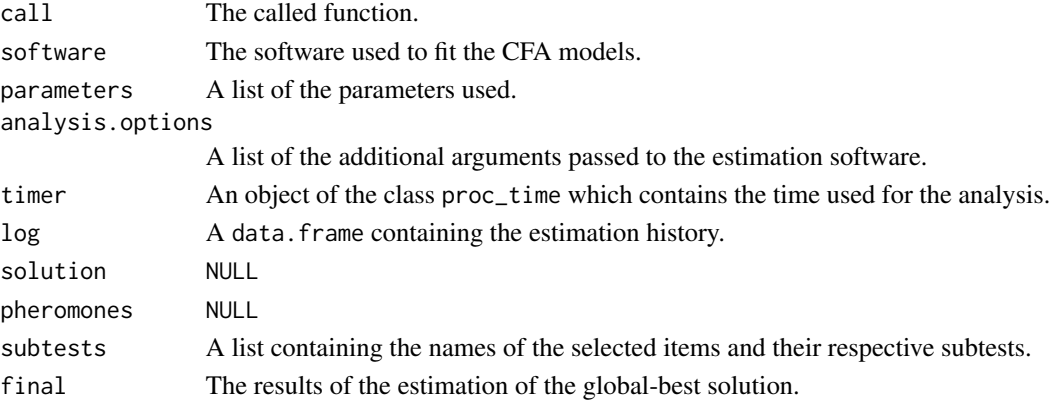

## Author(s)

Martin Schultze

# See Also

[bruteforce](#page-1-1), [mmas](#page-15-1), [gene](#page-7-1)

```
# Random samples in a simple situation
# requires lavaan
# number of cores set to 1 in all examples
data(fairplayer)
fs <- list(si = names(fairplayer)[83:92])
```

```
# 10 random solutions, report median solution
sel <- randomsamples(fairplayer, fs, 4,
 n = 10, percentile = 50,
  seed = 55635, cores = 1)
summary(sel)
```
# Description

A scale for supervisor support with 19 items. The scale consists of two subscales: carreer promotion (items 1 through 12) and feedback and goal setting (items 13 through 19).

#### Format

A data frame with 411 observations on 20 variables. The first variable indicates the person ID, the following 19 all stem from the scale for Supervisor Support

# Source

Janssen, A.B., Schultze, M., & Grötsch, A. (2015). Following the ants: Development of short scales for proactive personality and supervisor support by Ant Colony Optimization. European Journal of Psychological Assessment.

#### <span id="page-23-1"></span><span id="page-23-0"></span>24 supsemble to the contract of the contract of the contract of the contract of the contract of the contract of the contract of the contract of the contract of the contract of the contract of the contract of the contract o

# <span id="page-24-0"></span>Index

∗Topic datasets fairplayer, [8](#page-7-0) sups, [24](#page-23-0)

bruteforce, *[2](#page-1-0)*, [2,](#page-1-0) *[6,](#page-5-0) [7](#page-6-0)*, *[12](#page-11-0)*, *[20](#page-19-0)*, *[23](#page-22-0)*

combinations, *[2](#page-1-0)*, *[5](#page-4-0)*, [5](#page-4-0) crossvalidate, *[2](#page-1-0)*, [6,](#page-5-0) *[15](#page-14-0)*

detectCores, *[4](#page-3-0)*, *[10](#page-9-0)*, *[17](#page-16-0)*, *[22](#page-21-0)*

fairplayer, *[2](#page-1-0)*, [8](#page-7-0)

gene, *[2](#page-1-0)*, *[5,](#page-4-0) [6](#page-5-0)*, [8,](#page-7-0) *[20](#page-19-0)*, *[23](#page-22-0)*

heuristics, *[2](#page-1-0)*, [13,](#page-12-0) *[18](#page-17-0)*, *[20](#page-19-0)* holdout, *[2](#page-1-0)*, *[7](#page-6-0)*, [15](#page-14-0)

inspect, *[11](#page-10-0)*, *[18](#page-17-0)*

mclapply, *[4](#page-3-0)*, *[10](#page-9-0)*, *[17](#page-16-0)*, *[22](#page-21-0)* mmas, *[2](#page-1-0)*, *[4](#page-3-0)[–7](#page-6-0)*, *[12](#page-11-0)[–14](#page-13-0)*, [16,](#page-15-0) *[18](#page-17-0)*, *[22,](#page-21-0) [23](#page-22-0)*

parLapply, *[4](#page-3-0)*, *[10](#page-9-0)*, *[17](#page-16-0)*, *[22](#page-21-0)*

Random, *[11](#page-10-0)*, *[15](#page-14-0)*, *[18](#page-17-0)*, *[22](#page-21-0)* randomsamples, *[2](#page-1-0)*, *[5](#page-4-0)*, *[12](#page-11-0)*, *[20](#page-19-0)*, [21](#page-20-0)

stuart *(*stuart-package*)*, [2](#page-1-0) stuart-package, [2](#page-1-0) sups, *[2](#page-1-0)*, [24](#page-23-0)